## **ПЕРВОЕ ВЫСШЕЕ ТЕХНИЧЕСКОЕ УЧЕБНОЕ ЗАВЕДЕНИЕ РОССИИ**

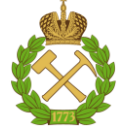

#### **МИНИСТЕРСТВО НАУКИ И ВЫСШЕГО ОБРАЗОВАНИЯ РОССИЙСКОЙ ФЕДЕРАЦИИ федеральное государственное бюджетное образовательное учреждение высшего образования САНКТ-ПЕТЕРБУРГСКИЙ ГОРНЫЙ УНИВЕРСИТЕТ**

**СОГЛАСОВАНО**

**УТВЕРЖДАЮ**

\_\_\_\_\_\_\_\_\_\_\_\_\_\_\_\_\_\_\_\_\_\_\_\_\_ **Руководитель ОПОП ВО с.н.с. Прищепа О.М.**

**\_\_\_\_\_\_\_\_\_\_\_\_\_\_\_\_\_\_\_\_\_\_ Проректор по образовательной деятельности Д.Г. Петраков**

# **РАБОЧАЯ ПРОГРАММА ДИСЦИПЛИНЫ** *ПОЛЕВАЯ ГЕОФИЗИКА*

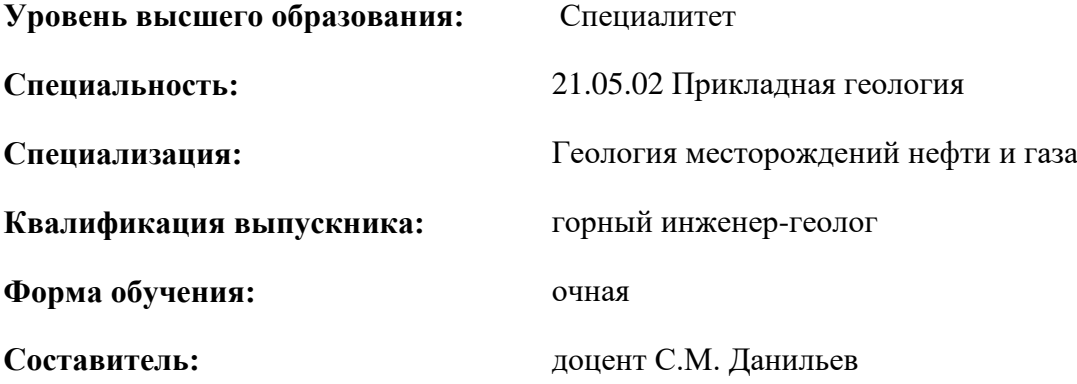

Санкт-Петербург

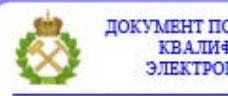

ДОКУМЕНТ ПОДПИСАН УСИЛЕННОЙ<br>КВАЛИФИЦИРОВАННОЙ<br>ЭЛЕКТРОННОЙ ПОДПИСЬЮ

Сертификат: 00F3 503F 985D 6537 76D4 6643 ВD9В 6D2D 1С Владелец: Пашкевич Наталья Владимировна<br>Действителен: с 27.12.2022 по 21.03.2024

**Рабочая программа дисциплины** «Полевая геофизика» разработана:

- в соответствии с требованиями ФГОС ВО специалитет по специальности 21.05.02 «Прикладная геология» утвержденного приказом Минобрнауки России № 953 от 12.08.2020 г.;

- на основании учебного плана специалитета по специальности «21.05.02 «Прикладная геология» специализация «Геология месторождений нефти и газа».

Составитель **Составитель** к.г.-м.н., доцент С.М. Данильев

**Рабочая программа рассмотрена и одобрена** на заседании кафедры геофизических и геохимических методов поисков и разведки месторождений полезных ископаемых от 18 февраля 2022 г., протокол № 7.

Заведующий кафедрой

д.г.-м.н., доцент А.С. Егоров

**Рабочая программа согласована:**

Начальник управления учебнометодического обеспечения образовательного процесса \_\_\_\_\_\_\_\_\_\_\_\_ к.т.н. Иванова П.В.

## **1.ЦЕЛИ И ЗАДАЧИ ДИСЦИПЛИНЫ**

Цель дисциплины «Полевая геофизика» — дать обучающимся основы геофизических методов исследования, познакомить с аппаратурной базой, применяемые при поиске, разведке и разработке месторождений нефти и газа.

Основными задачами дисциплины «Полевая геофизика» являются:

- приобретение базовых знаний о геофизических методах исследований;

- ознакомление с особенностями распространения физических полей в геологическом пространстве;

- получение навыков работы с геофизическим оборудованием;

- получение представления о способах обработки и основах интерпретации геофизических данных.

#### **2. МЕСТО ДИСЦИПЛИНЫ В СТРУКТУРЕ ОПОП ВО**

Дисциплина «Полевая геофизика» относится к обязательной части основной профессиональной образовательной программы по специальности 21.05.02 «Прикладная геология» специализация «Геология месторождений нефти и газа» и изучается в 5 семестре.

Предшествующими курсами, на которых непосредственно базируется дисциплина «Полевая геофизика» являются Историческая геология, Геология и геохимия нефти и газа, Основы геодезии и топографии.

Дисциплина «Полевая геофизика» является основополагающей для изучения следующих дисциплин: Сейсморазведка, Геофизические методы исследований скважин, Интерпретация наземных и скважинных данных.

Особенностью дисциплины является изучение полевых методов геофизических исследований, направленных на поиск и разведку месторождений углеводородов.

#### **3. ПЛАНИРУЕМЫЕ РЕЗУЛЬТАТЫ ОБУЧЕНИЯ ПО ДИСЦИПЛИНЕ, СООТНЕСЕННЫЕ С ПЛАНИРУЕМЫМИ РЕЗУЛЬТАТАМИ ОСВОЕНИЯ ОБРАЗОВАТЕЛЬНОЙ ПРОГРАММЫ**

Процесс изучения дисциплины «Полевая геофизика» направлен на формирование следующих компетенций:

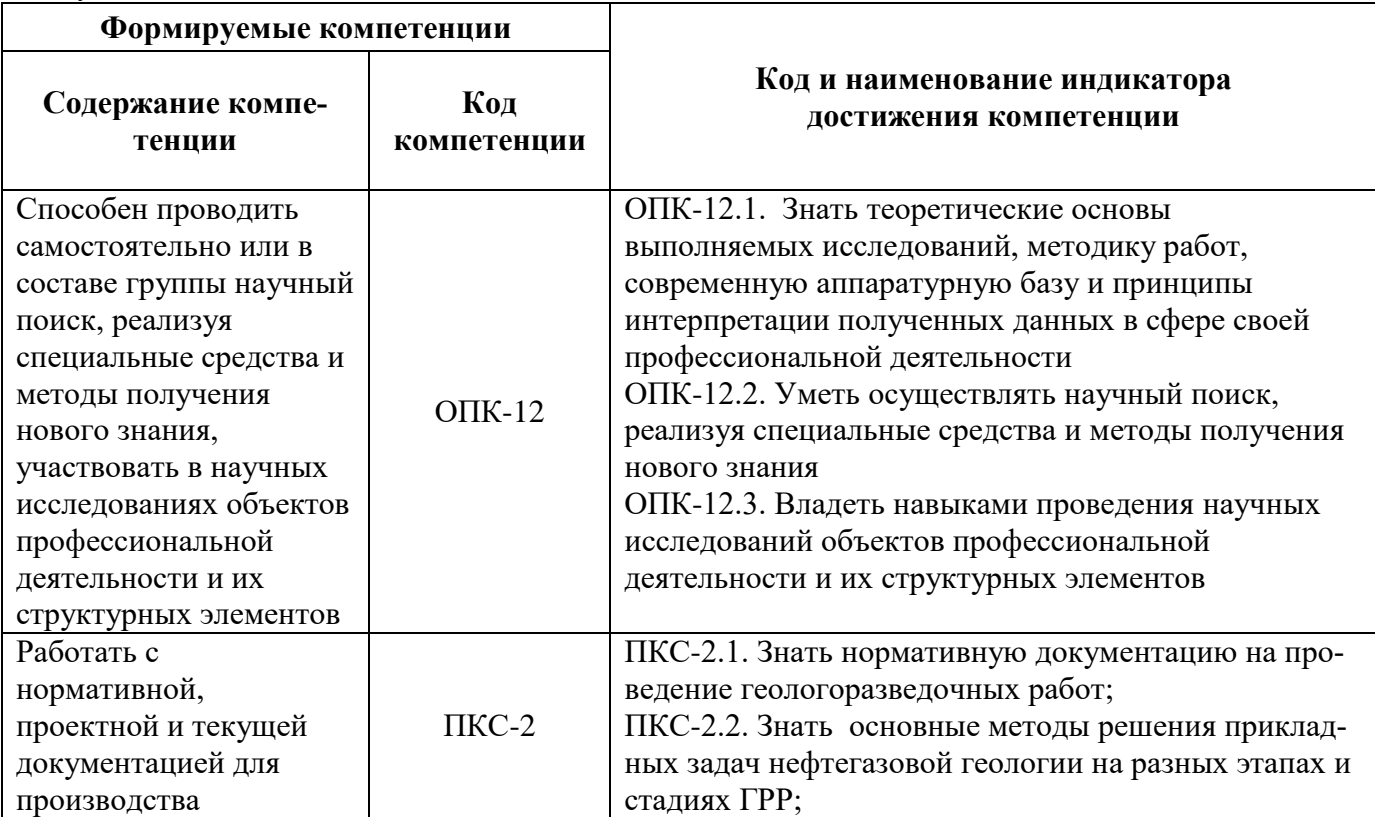

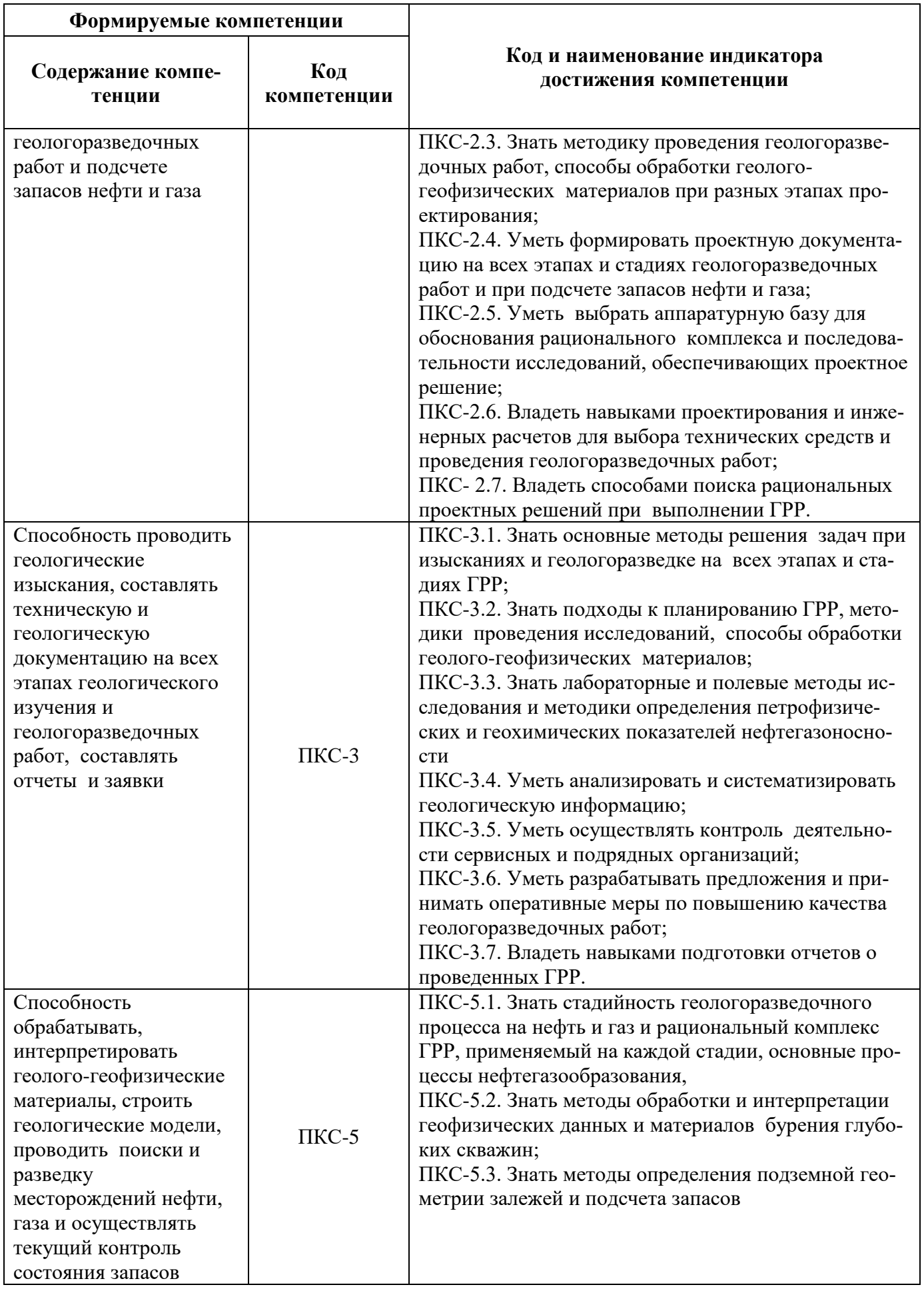

# **4. СТРУКТУРА И СОДЕРЖАНИЕ ДИСЦИПЛИНЫ**

## **4.1. Объем дисциплины и виды учебной работы**

Общая трудоёмкость учебной дисциплины составляет 5 зачётных единиц, *180* ак. часов.

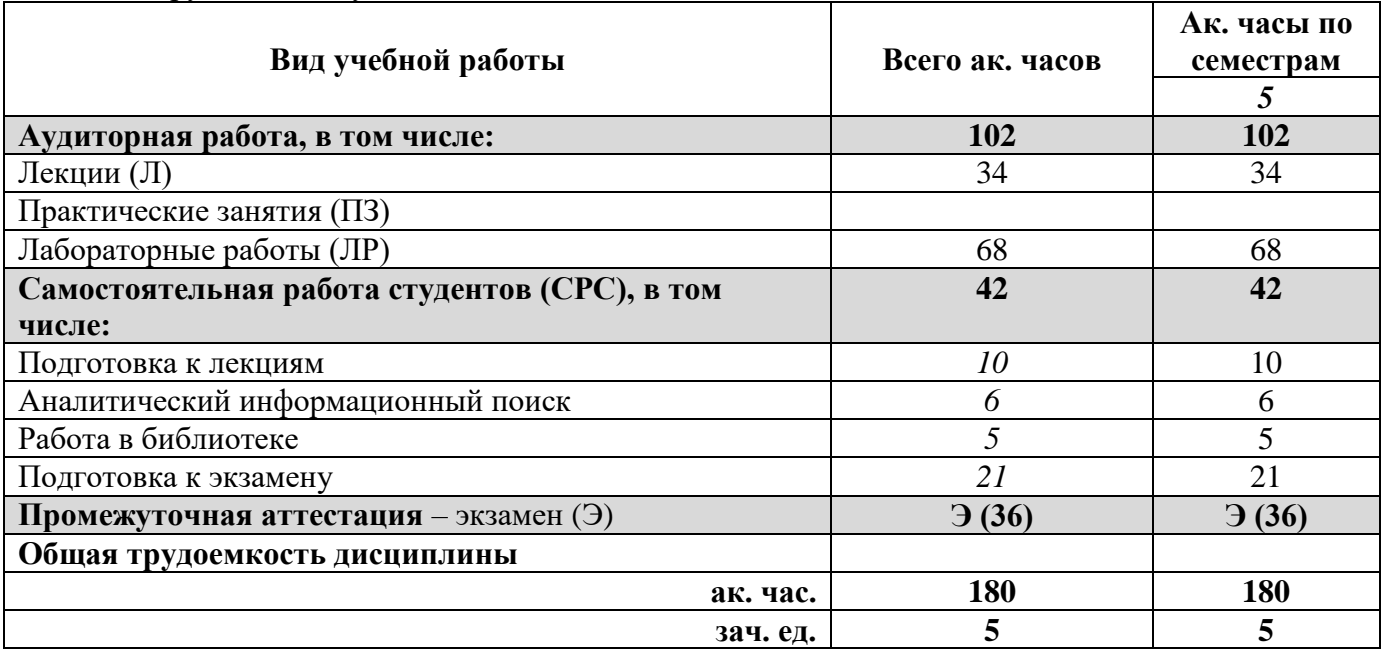

#### **4.2. Содержание дисциплины**

Учебным планом предусмотрены: лекции, практические занятия и самостоятельная работа.

# **4.2.1. Разделы дисциплины и виды занятий**

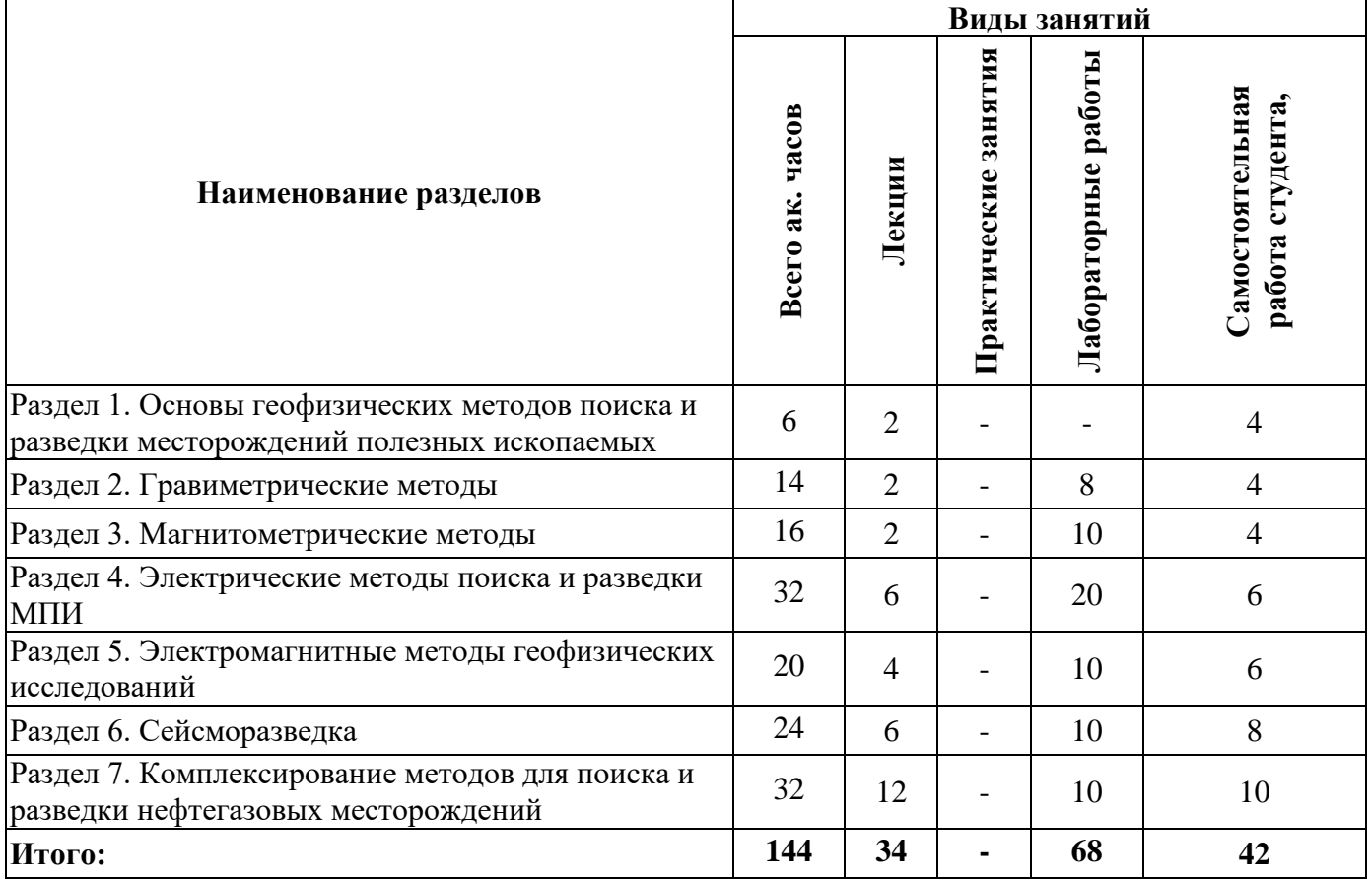

## **4.2.2.Содержание разделов дисциплины**

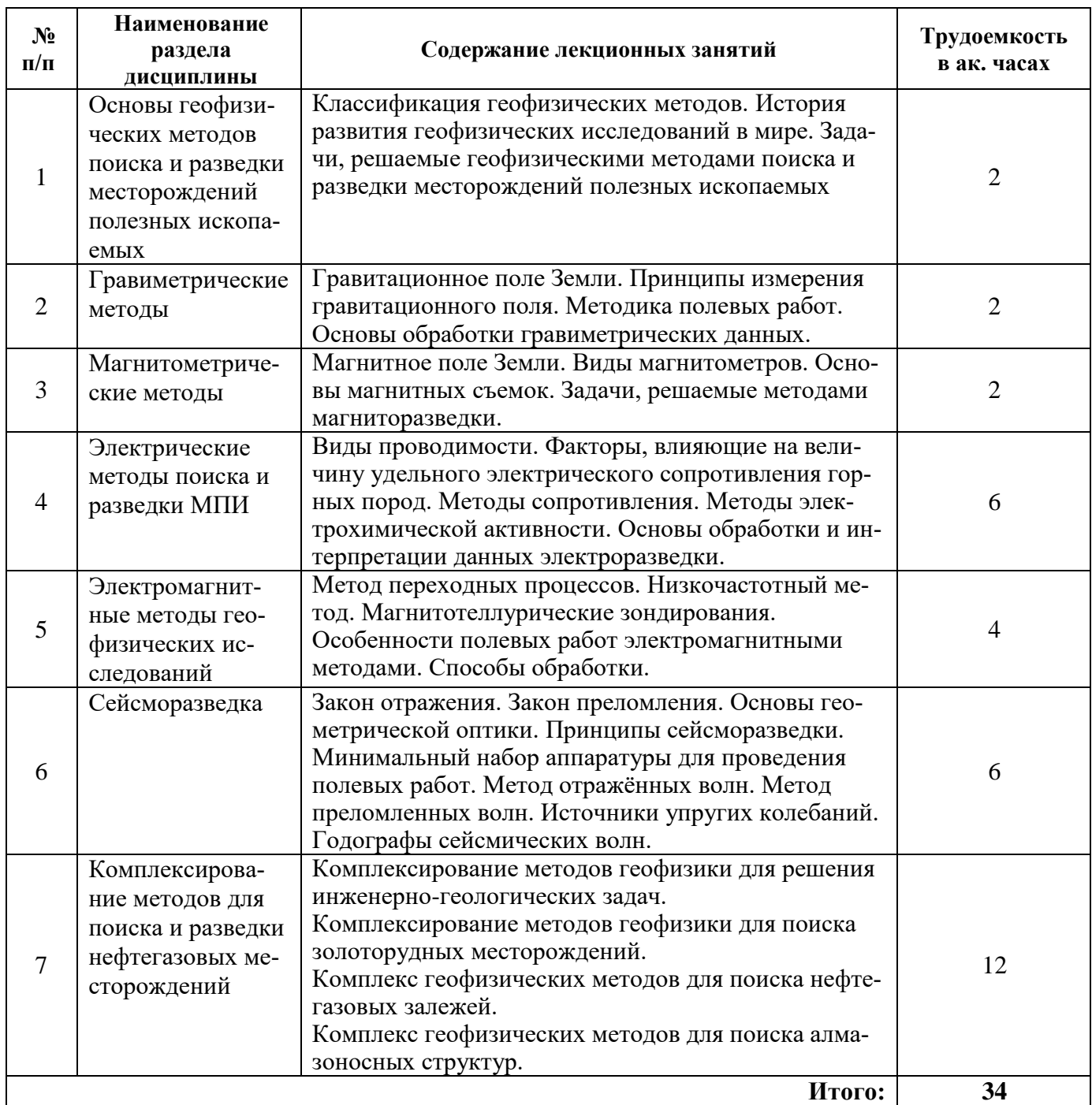

## **4.2.3. Практические занятия**

Практические занятия не предусмотрены

# **4.2.4. Лабораторные работы**

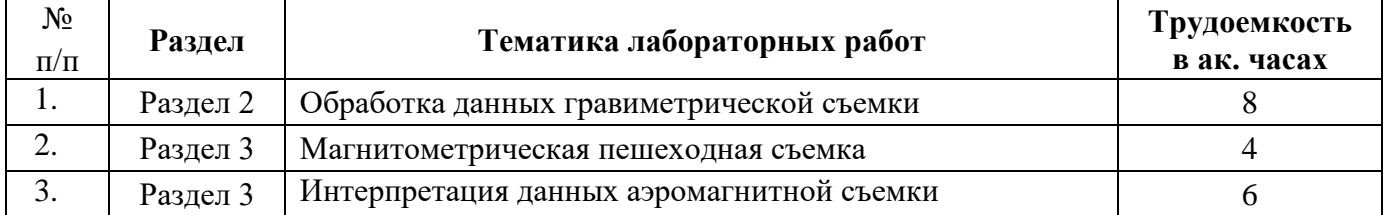

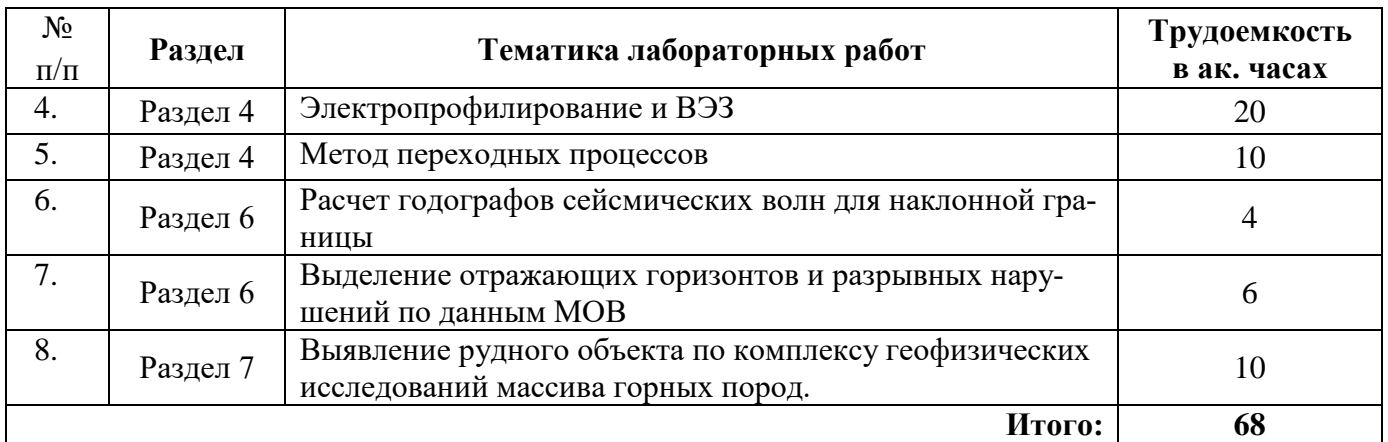

## **4.2.5. Курсовые работы (проекты)**

Курсовые работы (проекты) не предусмотрены

## **5. ОБРАЗОВАТЕЛЬНЫЕ ТЕХНОЛОГИИ**

В ходе обучения применяются:

**Лекции**, которые являются одним из важнейших видов учебных занятий и составляют основу теоретической подготовки обучающихся.Цели лекционных занятий:

-дать систематизированные научные знания по дисциплине, акцентировать внимание на наиболее сложных вопросах дисциплины;

-стимулировать активную познавательную деятельность обучающихся, способствовать формированию их творческого мышления.

**Лабораторные работы.** Цели лабораторных занятий:

-углубить и закрепить знания, полученные на лекциях и в процессе самостоятельной работы обучающихся с учебной и научной литературой;

Главным содержанием этого вида учебных занятий является работа каждого обучающегося по овладению практическими умениями и навыками профессиональной деятельности.

**Консультации** (текущая консультация, накануне *экзамена* является одной из форм руководства учебной работой обучающихся и оказания им помощи в самостоятельном изучении материала дисциплины, в ликвидации имеющихся пробелов в знаниях, задолженностей по текущим занятиям, в подготовке письменных работ (проектов).

Текущие консультации проводятся преподавателем, ведущим занятия в учебной группе, научным руководителем и носят как индивидуальный, так и групповой характер.

**Самостоятельная работа обучающихся** направлена на углубление и закрепление знаний, полученных на лекциях и других занятиях, выработку навыков самостоятельного активного приобретения новых, дополнительных знаний, подготовку к предстоящим учебным занятиям и промежуточному контролю.

## **6. ОЦЕНОЧНЫЕ СРЕДСТВА ДЛЯ ТЕКУЩЕГО КОНТРОЛЯ УСПЕВАЕМОСТИ, ПРОМЕЖУТОЧНОЙ АТТЕСТАЦИИ ПО ИТОГАМ ОСВОЕНИЯ ДИСЦИПЛИНЫ**

*6.1. Оценочные средства для самостоятельной работы и текущего контроля успеваемости*

**Раздел 1. Основы геофизических методов поиска и разведки месторождений полезных ископаемых.**

- 1. Что изучает геофизика?
- 2. На какие методы подразделяется геофизика?
- 3. Каковы основные решаемые задачи геофизики?
- 4. Какова область применения геофизики?
- 5. Какие разделы геофизики существуют?

#### **Раздел 2. Гравиметрические методы.**

- 1. Какой параметр горных пород изучает гравиразведка?
- 2. Какие задачи решает гравиразведка?
- 3. Какие гравиметры применяются в современной практике?
- 4. Какие поправки вводят в гравитационное поле?
- 5. Каковы особенности морских гравиметрических работ?

### **Раздел 3. Магнитометрические методы.**

- 1. Что изучает магниторазведка?
- 2. Какие параметры горных пород можно определить, проводя магниторазведку?
- 3. Какие магнитометры применяются для выполнения полевых наблюдений?
- 4. На какие группы делятся горные породы по магнитным свойствам?
- 5. Каковы механизмы намагничивания горных пород?

## **Раздел 4. Электрические методы поиска и разведки МПИ.**

- 1. Как распространяется электрическое поле от точечного источника?
- 2. Какие электрохимические процессы происходят в горных породах под действием электрического тока и без него?
	- 3. На какие группы делятся все электрические методы?
	- 4. В чем особенность методов сопротивления?
	- 5. Что такое геометрический коэффициент установки?
	- 6. Какие задачи можно решать с помощью методов электроразведки?
	- 7. Какая аппаратура применяется для методов электроразведки?
	- 8. Для чего и как применяют метод заряда?

#### **Раздел 5. Электромагнитные методы геофизических исследований**

- 1. Каковы преимущества и недостатки электромагнитных методов?
- 2. В чем суть метода МПП?
- 3. Для чего и как проводят МТЗ?
- 4. От чего зависит глубинность электромагнитных методов?
- 5. Какая аппаратура применяется для выполнения электромагнитных методов?

## **Раздел 6. Сейсморазведка.**

- 1. Как распространяются сейсмические волны в горных породах?
- 2. Какие типы упругих волн существуют?
- 3. Что изучает метод МОВ?
- 4. Какие задачи решает метод МПВ?
- 5. Какая аппаратура используется для выполнения сейсморазведочных работ?
- 6. Каковы законы геометрической оптики?

#### **Раздел 7. Комплексирование методов для поиска и разведки нефтегазовых месторождений.**

1. Какие задачи решают методы электроразведки?

2. Какие задачи решают методы сейсморазведки?

3. Какие методы геофизики необходимо применить для поиска нефтегазовых месторождений и почему?

4. Какой комплекс геофизических методов применить для исследования массива горных пород под строительство магистрального нефтепровода?

5. Для чего необходимо применять комплекс методов геофизики для решения различных задач?

#### *6.2. Оценочные средства для проведения промежуточной аттестации экзамена 6.2.1. Примерный перечень вопросов/заданий к экзамену (по дисциплине):*

- 1. Что такое геофизика?
- 2. Какие задачи решаются геофизикой на региональном этапе исследований?
- 3. Какие стадии геофизических исследований бывают?
- 4. На какие группы делятся геофизические методы по решаемым задачам?
- 5. Кто впервые доказал наличие гравитационного поля?
- 6. Какие чувствительные системы устанавливают в гравиметры?
- 7. Что такое «рейс» в гравиразведке?
- 8. Сколько существует опорных гравиметрических сетей?
- 9. Какие поправки вводят при морских наблюдениях гравитационного поля?
- 10. В каких единицах измеряется гравитационного поле Земли?
- 11. Чему равно ускорение свободного падения на экваторе и полюсе?
- 12. Когда было положено начало магниторазведки?
- 13. Как намагничиваются магматические горные породы?
- 14. Какие горные породы относятся к группе ферромагнетиков?
- 15. Какие породы являются диамагнетиками?
- 16. Как устроен протонные магнитометр?
- 17. На каком принципе основана работа квантового магнитометра?
- 18. Какие полезные ископаемые ищут с помощью магниторазведки?
- 19. Каковы физические основы методов сопротивлений?
- 20. Какие методы входят в группу «методов сопротивления»?
- 21. Какой ток подается на питающие электроды в методе сопротивления?
- 22. Какова природа токов естественного происхождения?
- 23. Каким методом можно искать вкрапленные руды?
- 24. Каким методом лучше всего искать подземные воды?
- 25. Когда применяют электромагнитные методы и почему?
- 26. Каковы физические основы метода георадиолокации?
- 27. Что такое фронт упругой волны?
- 28. Что такое принцип взаимности в сейсморазведке?
- 29. Что такое годограф?
- 30. Как на сейсмограмме выглядят годографы отраженной и преломленной волн?
- 31. Напишите формулы законов отражения и преломления.
- 32. Какой комплекс геофизики применяют на поиски хромитовых руд

## **6.2.2. Примерные тестовые задания к** *экзамену*

#### **Вариант № 1.**

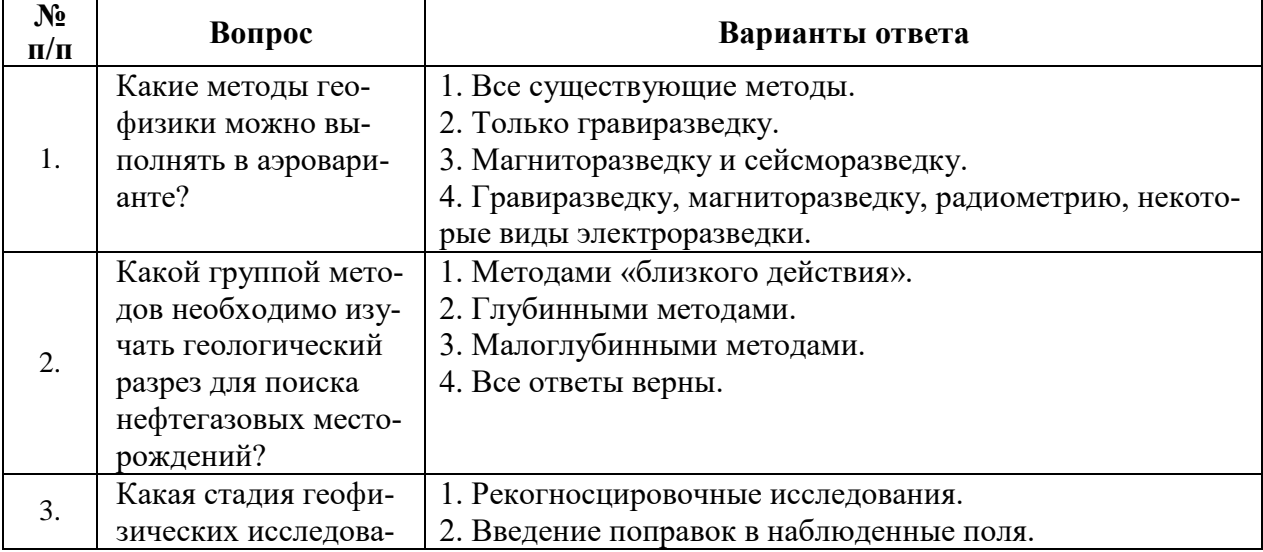

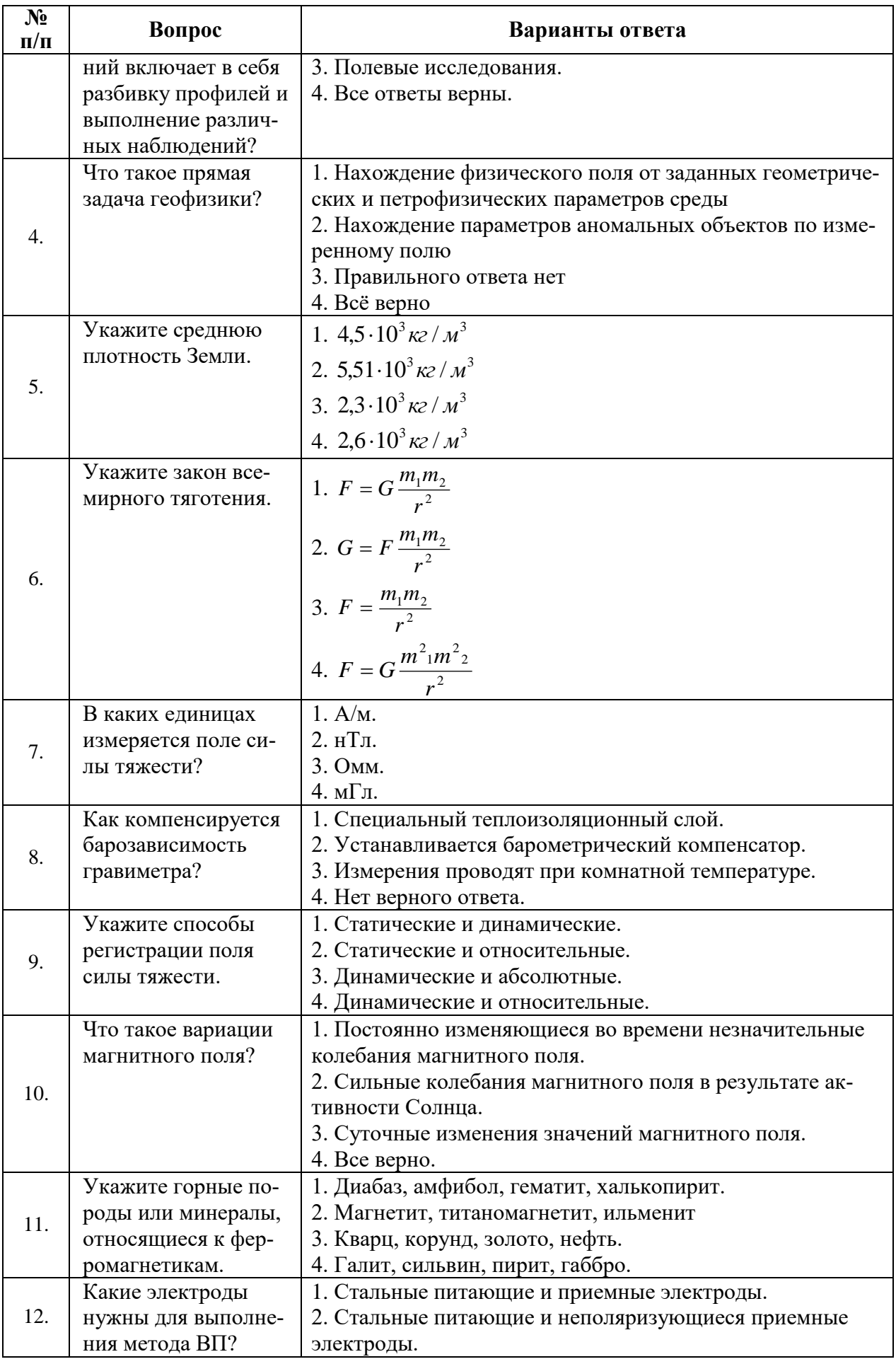

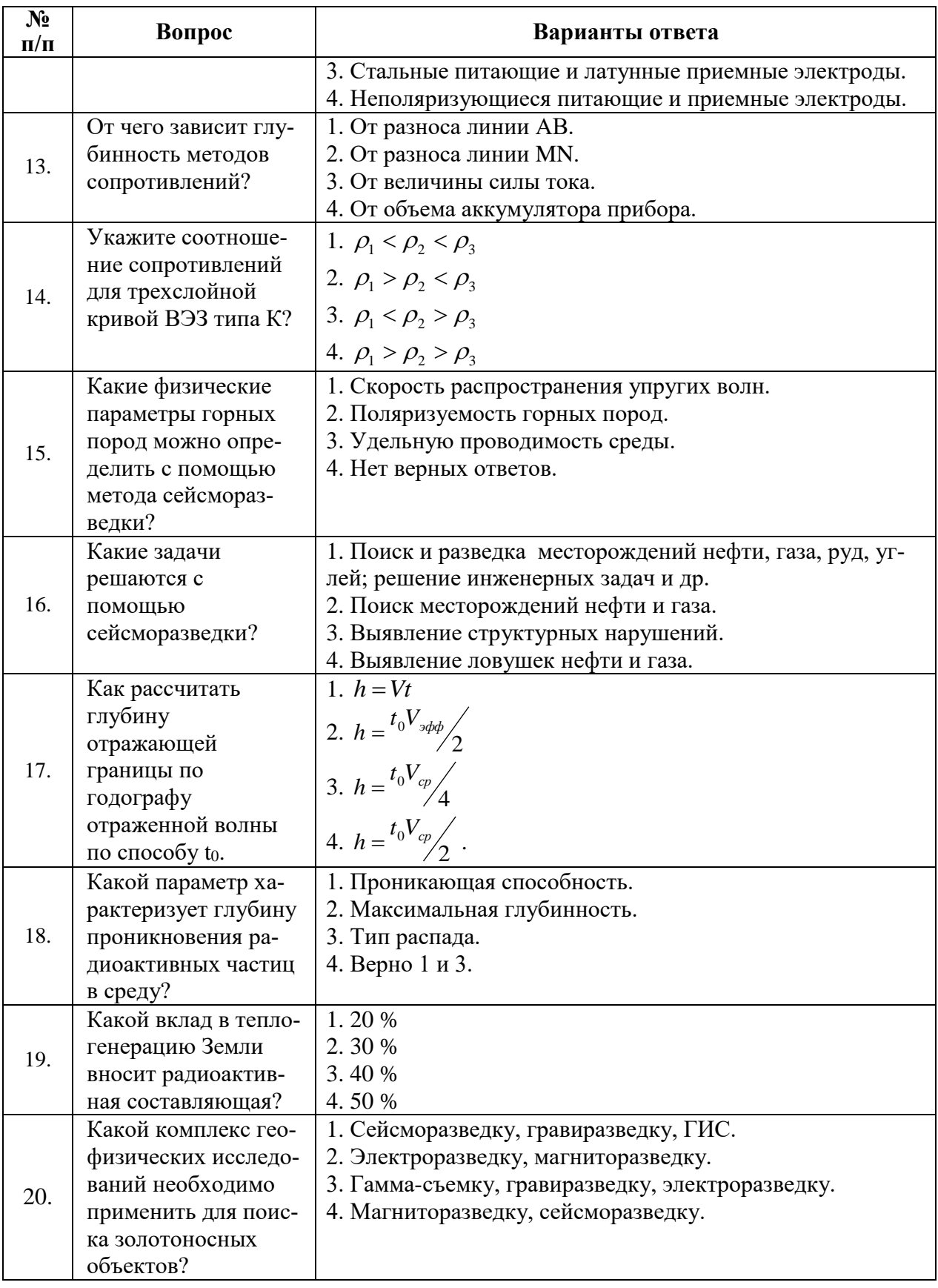

# **Вариант № 2.**

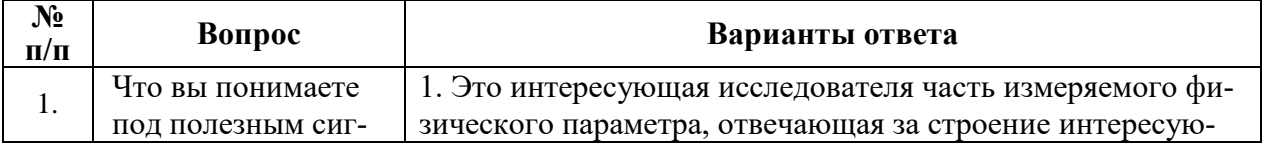

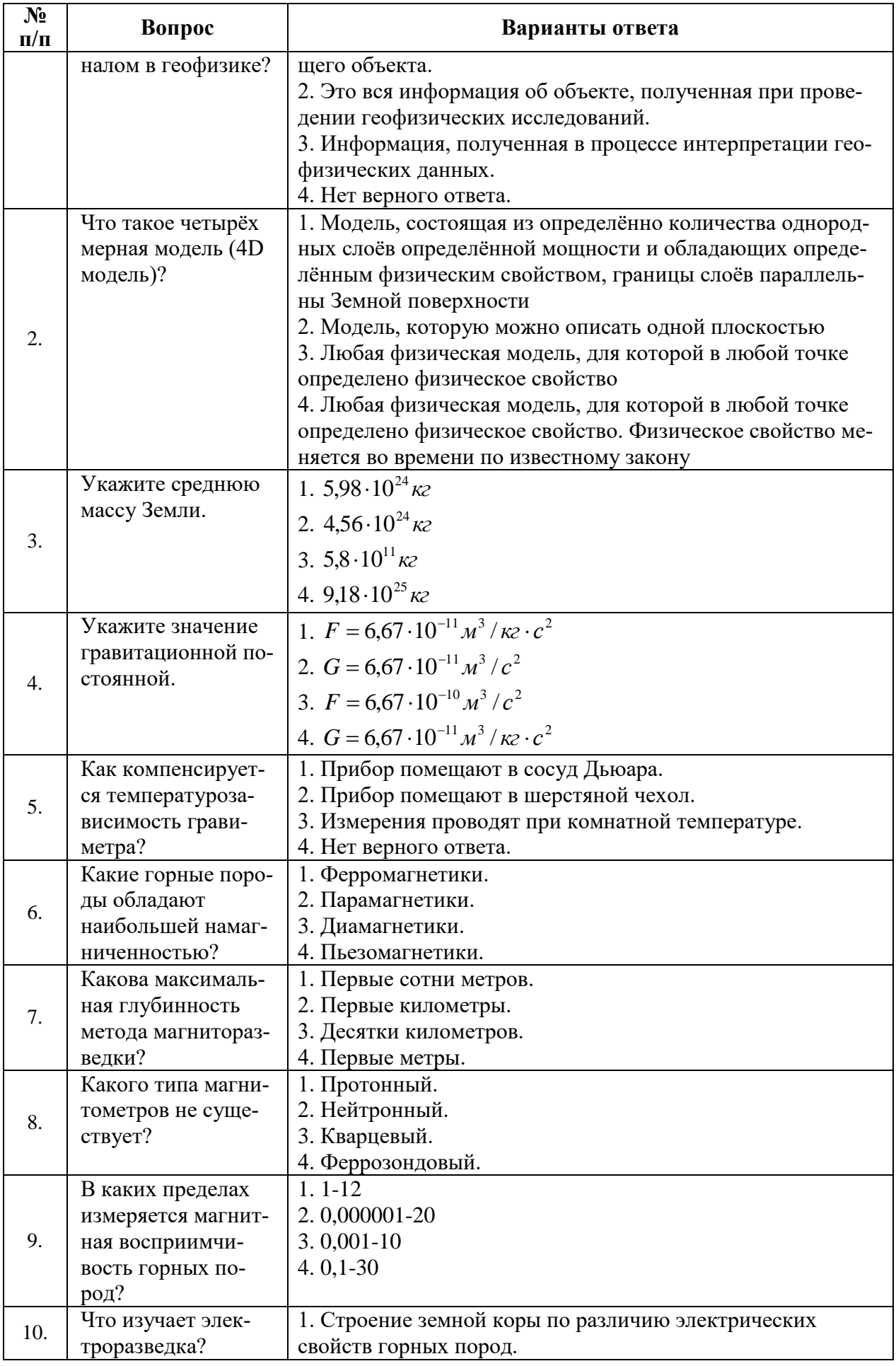

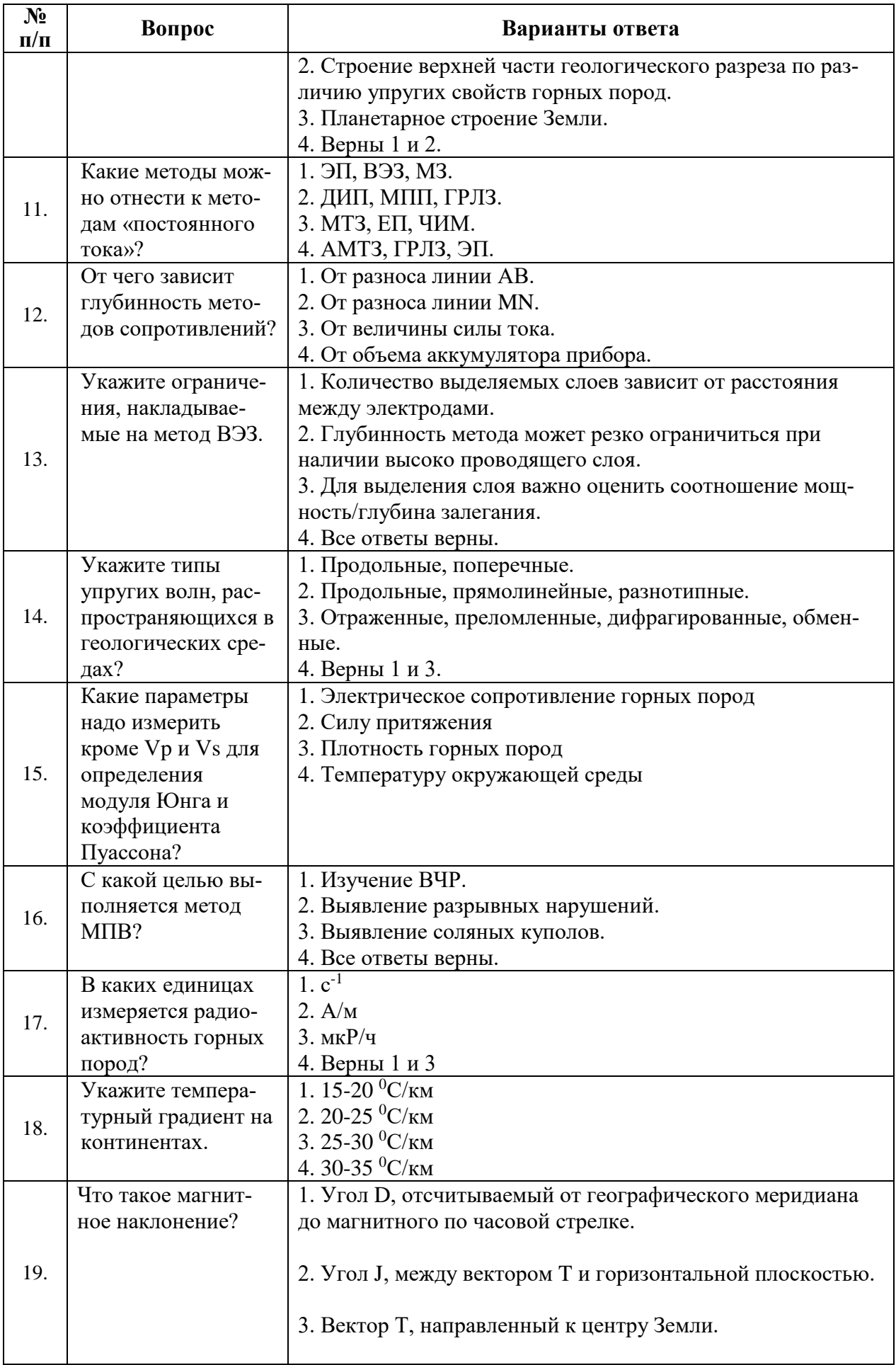

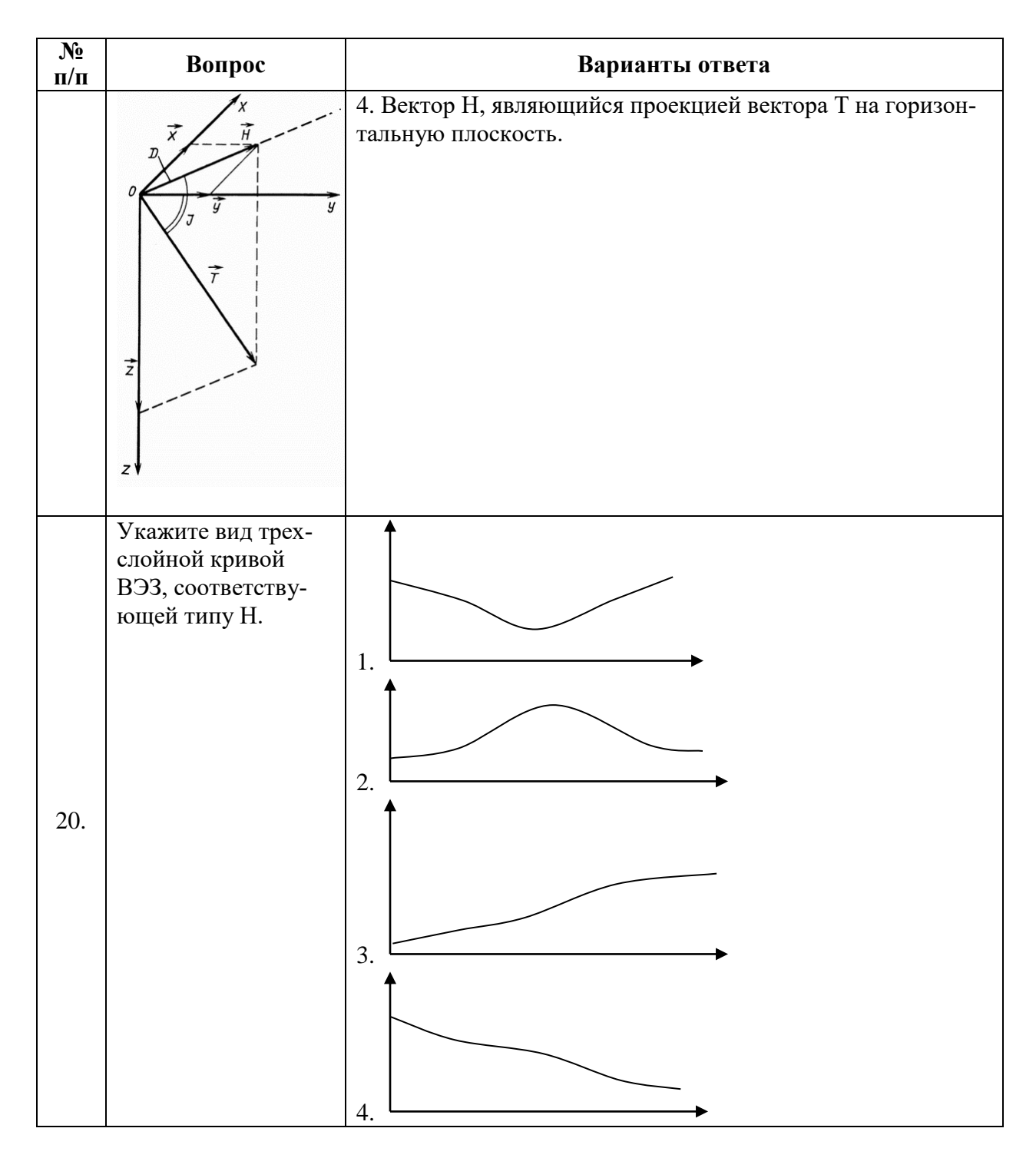

# **Вариант № 3.**

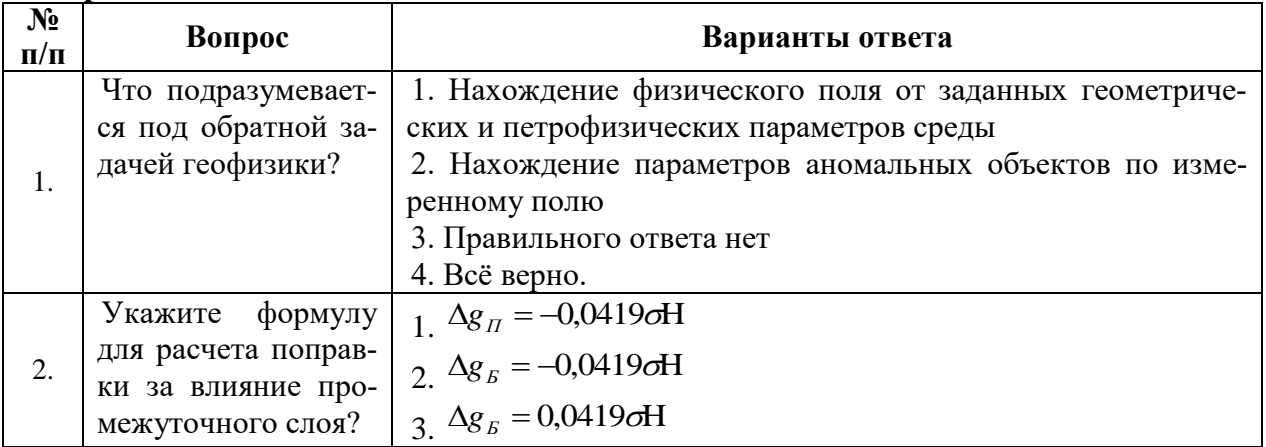

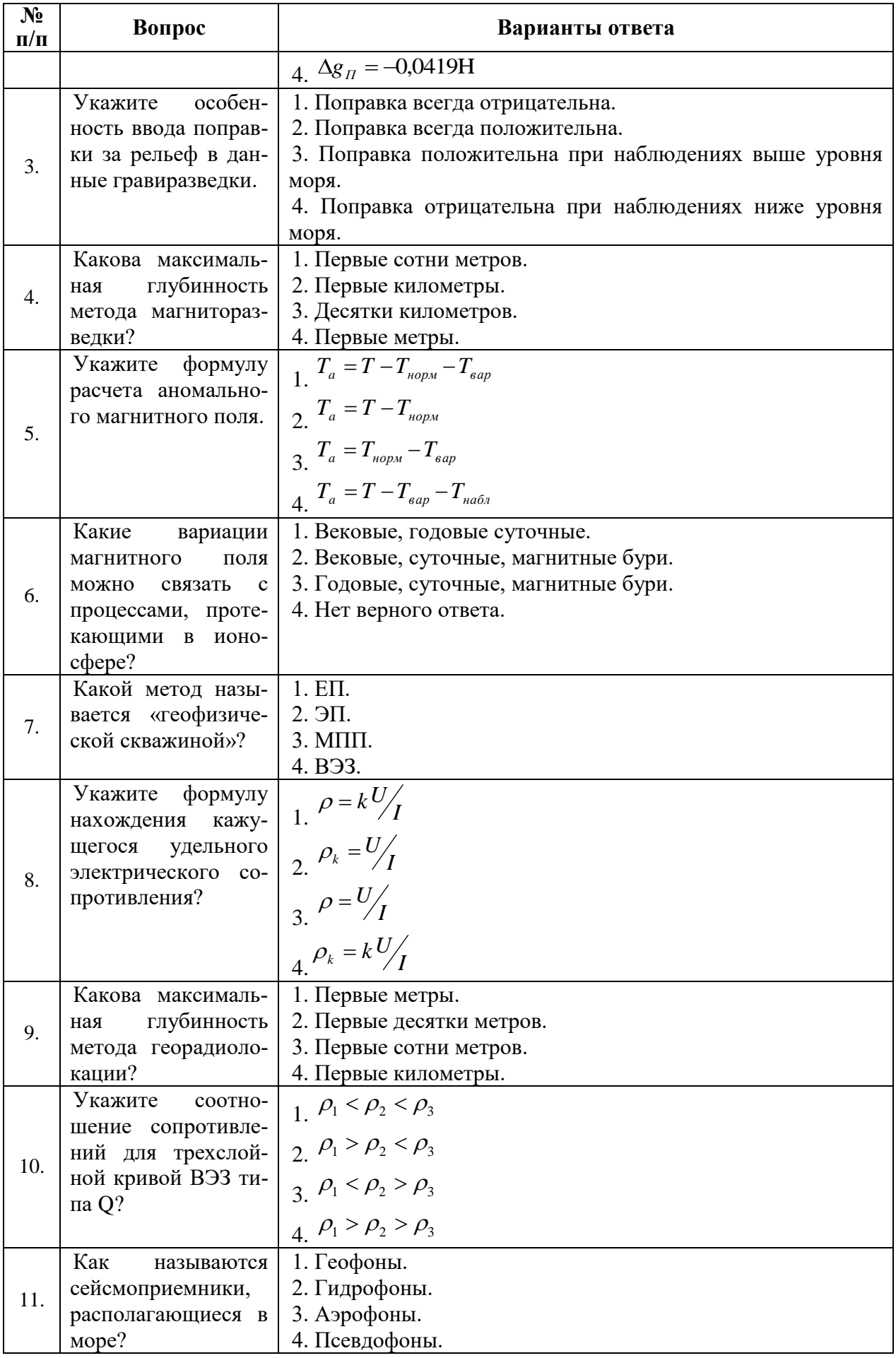

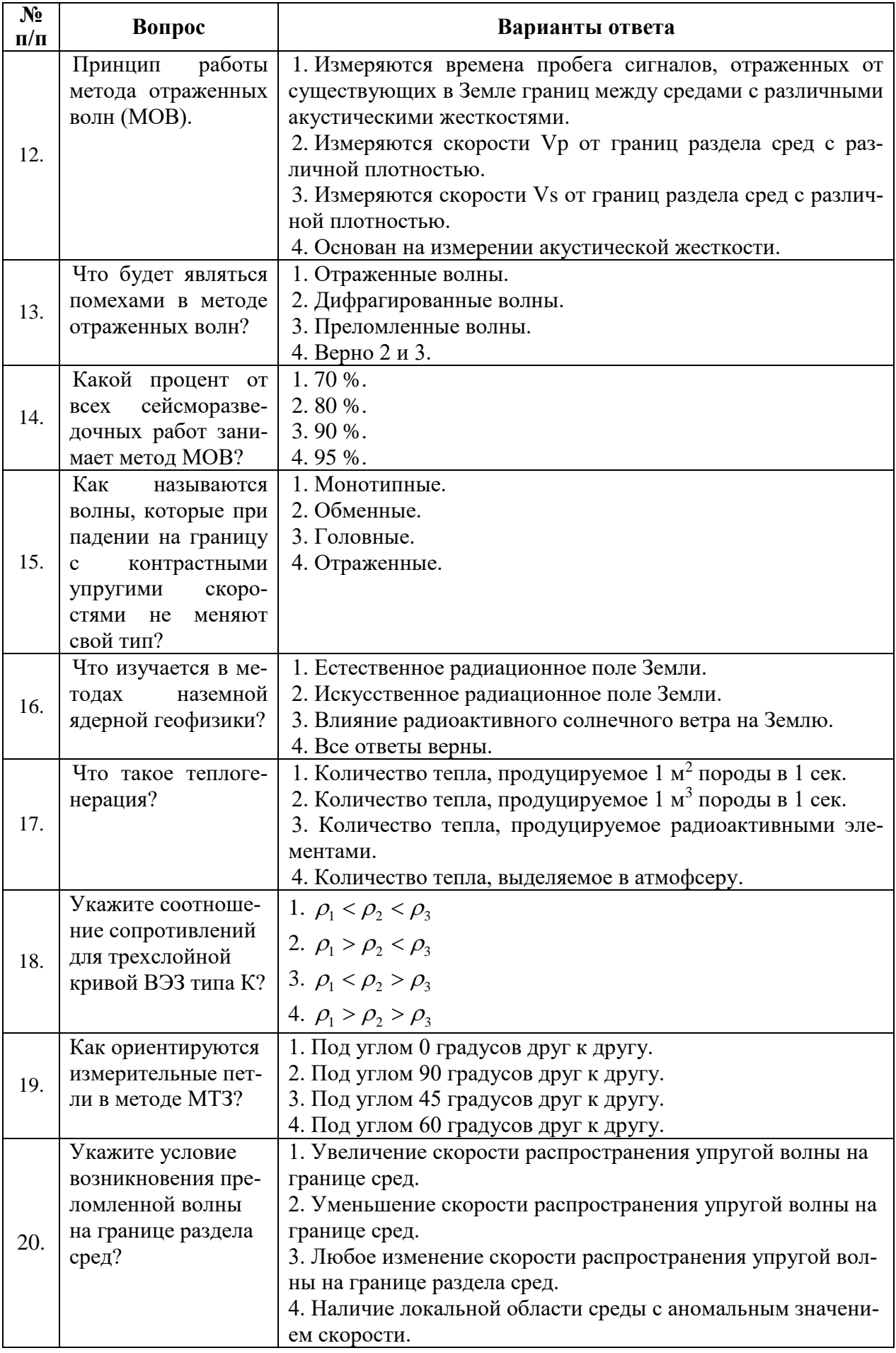

## **6.3. Описание показателей и критериев контроля успеваемости, описание шкал оценивания**

#### **6.3.1. Критерии оценок промежуточной аттестации (экзамен)** *Примерная шкала оценивания знаний по вопросам/выполнению заданий экзамена:*

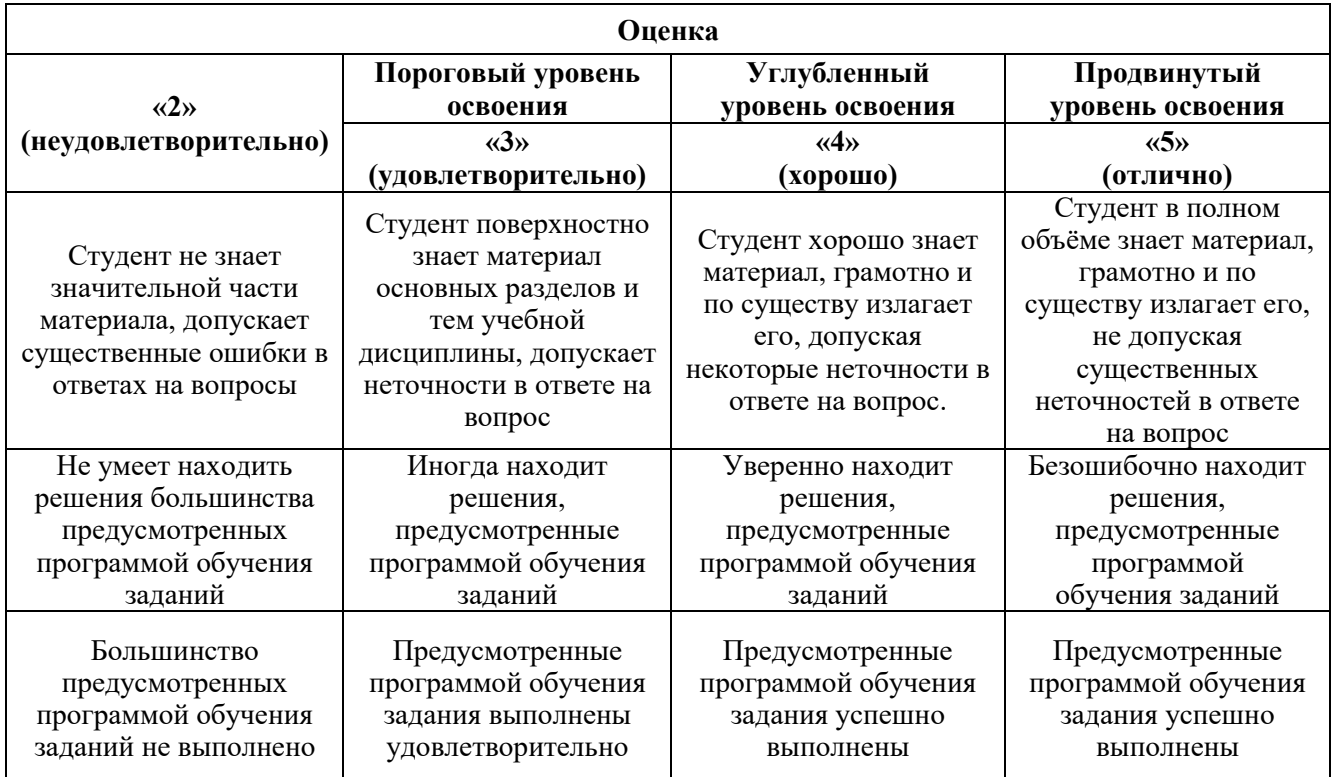

*Примерная шкала оценивания знаний в тестовой форме:*

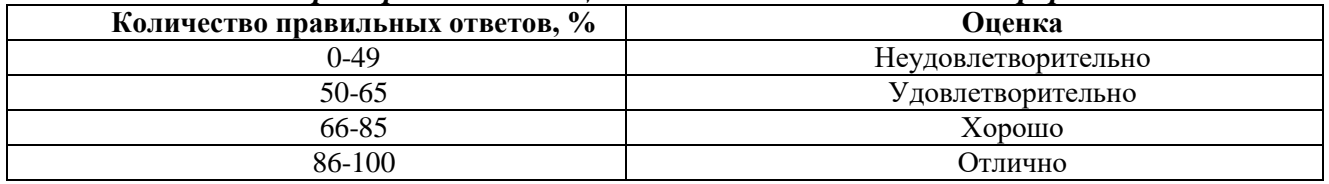

#### **7. УЧЕБНО-МЕТОДИЧЕСКОЕ И ИНФОРМАЦИОННОЕ ОБЕСПЕЧЕНИЕ ДИСЦИПЛИНЫ**

## **7.1. Рекомендуемая литература**

#### **7.1.1. Основная литература**

1. Егоров А.С. Геофизические методы поисков и разведки месторождений [Электронный ресурс]: Учебное пособие/ Егоров А.С., Глазунов В.В., Сысоев А.П.— Электрон. текстовые данные.— СПб.: Санкт-Петербургский горный университет, 2016.— 276 c.— Режим доступа: http://www.bibliocomplectator.ru/book/?id=71693.— «БИБЛИОКОМПЛЕКТАТОР»

2. Захарченко Л.И. Геофизические методы контроля разработки МПИ [Электронный ресурс]: Лабораторный практикум/ Захарченко Л.И., Захарченко В.В.— Электрон. текстовые данные.— Ставрополь: Северо-Кавказский федеральный университет, 2016.— 124 c.— Режим доступа: http://www.bibliocomplectator.ru/book/?id=66027.— «БИБЛИОКОМПЛЕКТАТОР»

## **7.1.2. Дополнительная литература**

1. Прозорова Г.Н., Сианисян Э.С. Комплексирование нефтегазопоисковых методов : учебное пособие/ Ростов-на-Дону : Издательство Южного федерального университета, 2011. - 360 с. http://biblioclub.ru/index.php?page=book&id=241185

#### **7.1.3. Учебно-методическое обеспечение**

1. Полевая геофизика: Методические указания для самостоятельной работы / Санкт-Петербургский горный университет. Сост.: Н.А. Данильева. СПб, 2021 г. 20 с.

2. Полевая геофизика: Методические указания лабораторным работам / Санкт-Петербургский горный университет. Сост.:С.М. Данильев, Н.А. Данильева. СПб, 2019 г. 48 с.

#### **7.2. Базы данных, электронно-библиотечные системы, информационно-справочные и поисковые системы**

1. Европейская цифровая библиотека Europeana: http://www.europeana.eu/portal

2. Информационно-издательский центр по геологии и недропользованию Министерства природных ресурсов и экологии Российской Федерации - ООО "ГЕОИНФОРММАРК" http://www.geoinform.ru/

3. Информационно-аналитический центр «Минерал» - http://www.mineral.ru/

4. КонсультантПлюс: справочно - поисковая система [Электронный ресурс]. www.consultant.ru/.

5. Мировая цифровая библиотека: http://wdl.org/ru

6. Научная электронная библиотека «Scopus» https://www.scopus.com

7. Научная электронная библиотека ScienceDirect: http://www.sciencedirect.com

8. Научная электронная библиотека «eLIBRARY»: https://elibrary.ru/ https://e.lanbook.com/books.

9. Поисковые системы Yandex, Rambler, Yahoo и др.

10. Система ГАРАНТ: электронный периодический справочник [Электронный ресурс] www.garant.ru/.

11. Термические константы веществ. Электронная база данных,

http://www.chem.msu.su/cgibin/tkv.pl

12. Электронно-библиотечная система издательского центра «Лань»

13. Электронная библиотека Российской Государственной Библиотеки (РГБ):

14. Электронная библиотека учебников: http://studentam.net

15. Электронно-библиотечная система «ЭБС ЮРАЙТ» www.biblio-online.ru.

16. Электронная библиотечная система «Национальный цифровой ресурс «Руконт»». http://rucont.ru/

17. Электронно-библиотечная система<http://www.sciteclibrary.ru/>

## **8. МАТЕРИАЛЬНО-ТЕХНИЧЕСКОЕ ОБЕСПЕЧЕНИЕ ДИСЦИПЛИНЫ**

#### **8.1. Материально-техническое оснащение аудиторий:**

Специализированные аудитории, используемые при проведении занятий лекционного типа, лабораторных занятий, оснащены мультимедийными проекторами и комплектом аппаратуры, позволяющей демонстрировать текстовые и графические материалы.

#### **Аудитории для проведения лекционных занятий.**

25 посадочных мест

Мультимедийный комплект -1 шт. (возможно доступ к сети Интернет)

#### **Аудитории для проведения практических занятий.**

10 посадочных мест

Оснащенность: ПК (системный блок, монитор)-14 шт. (возможно доступ к сети Интернет), принтер-1шт. Столы-2 шт., рабочее место преподавателя -1 шт., доска белая учебная для маркеров-1 шт., компьютерные столы-13 шт., шкаф для документов-1 шт., стулья-22 шт., плакаты в рамках-12 шт., огнетушитель ОУ-3 (5литров)-1 шт.

Перечень лицензионного программного обеспечения:

Microsoft Windows XP Professional Microsoft Open License 16020041 от 23.01.2003 Microsoft Open License 16581753 от 03.07.2003, Microsoft Open License 16396212 от 15.05.2003, Microsoft Open License 16735777 от 22.08.2003, ГК № 797-09/09 от 14.09.09 "На поставку компьютерного оборудования" ГК № 1200-12/09 от 10.12.09 "На поставку компьютерного оборудования" ГК № 1246-12/08 от 18.12.08 "На поставку компьютерного оборудования и программного обеспечения" ГК № 1196-12/08 от 02.12.2008 "На поставку программного обеспечения" Microsoft Open License 45369730 от 16.04.2009

Surfer ГК №1142912/09 от 04.12.2009 "На поставку программного обеспечения"

CorelDRAW Graphics Suite X5 Договор №559-06/10 от 15.06.2010 "На поставку программного обеспечения"

Программный продукт «КОСКАД 3D» (компьютерная технология статистического и спектрально-корреляционного анализа данных) Д № 34/06 от 15.06.2006 ООО «РЕСУРС» на 5 рабочих мест.

 Сисиема томографической обработки сейсмических материалов «X-Tomo» ГК № 11/06-И-О от 15.08.2006 ООО «Икс-ГЕО» 6 лицензионных ключей на 6 рабочих мест.

Система обработки и интерпретации геоэлектрических данных (метод сопротивления и ВП) в 2-х мерном и 3-х мерном вариантах RES2DINV/RES3DINV ГК № 10/06-И-О от 15.08.2006 1 лицензионный ключ.

Пакет программ для интерпретации данных ВЭЗ и ВП и расчёта геоэлектрических разрезов и полей ГК № 9/06-И-О от 15.08.2006 ООО «Геоскан-М» 1 лицензионный ключ на 6 рабочих мест.

 Программное обеспечение для обработки георадарных данных RadExplorer ГК № 8/06-И-О от 15.08.2006 ООО «Деко-Геофизика» 1 лицензионный ключ на 6 рабочих мест.

Программа экспресс-интепретации данных импульсной индуктивной электроразведки в классе горизонтально-слоистых моделей EM Date Processor 1D (EMDP) Д № 9 от 08.12.2009 ООО «Сибгеотех» на 12 рабочих мест.

Система обработки инженерных сейсмических данных МПВ, ОГТ, ВСП, RadExProPlus Edvanced ГК428-04/11 от 28.04.2011 ООО «Деко-сервис;» 1 лицензионный ключ на 12 рабочих мест.

Программное обеспеченье 2-у мерной и 3-х мерной интерпритации геофиз. полей, моделирования и визуализации геолог.данныхв 1-о, 2-х и 3х мерном пространствах ГК338-05/11 от 16.05.2011 ООО «ЭСТИ МАП» Серверная плавающая уч. лицензия на 12 пользователей 5 коммерческих лицензий.

Пакет программ обработки и интерпретации электроразведочных данных в 2D и 3D версиях ГК427-04/11 от 22.04.2011 ООО «ГеоГет» 12 лицензионных ключей для уч. целей на 12 рабочих мест, 2 лицензионных ключа для коммер-х целей.

Пакет программ для специализированной обработки геофизических полей и задач геологического и прогнозо-минерагенического анализа комплекса геолого-геофизических данных («ГИС-ИНТЕГРО-ГЕОФИЗИКА») ГК697-08/11 от 09.08.2011 ФГУП ГНЦ РФ «ВНИИгеосистем» 12 лицензионных ключей на 12 рабочих мест.

Phoenix Geofphysics MTU-акт о предоставлении права на использование программного обеспеченья WinGLink License 116 от 2003г.

#### **8.2. Помещения для самостоятельной работы :**

1. Оснащенность помещения для самостоятельной работы (Учебный центр №1): 13 посадочных мест. Стул – 25 шт., стол – 2 шт., стол компьютерный – 13 шт., шкаф – 2 шт., доска аудиторная маркерная – 1 шт., АРМ учебное ПК (монитор + системный блок) – 14 шт. Доступ к сети «Интернет», в электронную информационно-образовательную среду Университета.

Перечень лицензионного программного обеспечения: Microsoft Windows 7 Professional (Договор № 1105-12/11 от 28.12.2011 «На поставку компьютерного оборудования», Microsoft Open License 49379550 от 29.11.2011; Microsoft Office 2007 Professional Plus (Microsoft Open License 45207312 от 03.03.2009).

Антивирусное программное обеспечение: Kaspersky Endpoint Security (Договор № Д810(223)-12/17 от 11.12.17), 7-zip (свободно распространяемое ПО), Foxit Reader (свободно распространяемое ПО), SeaMonkey (свободно распространяемое ПО), Chromium (свободно распространяемое ПО), Java Runtime Environment (свободно распространяемое ПО), doPDF (свободно распространяемое ПО), GNU Image Manipulation Program (свободно распространяемое ПО), Inkscape (свободно распространяемое ПО), XnView (свободно распространяемое ПО), K-Lite Codec Pack (свободно распространяемое ПО), FAR Manager (свободно распространяемое ПО).

2. Оснащенность помещения для самостоятельной работы: 17 посадочных мест. Доска для письма маркером – 1 шт., рабочие места студентов, оборудованные ПК с доступом в сеть Университета – 17 шт., мультимедийный проектор – 1 шт., АРМ преподавателя для работы с мультимедиа – 1 шт. (системный блок, мониторы – 2 шт.), стол – 18 шт., стул – 18 шт. Доступ к сети «Интернет», в электронную информационно-образовательную среду Университета.

Перечень лицензионного программного обеспечения: Microsoft Windows 7 Professional (Договор № 1105-12/11 от 28.12.2011 «На поставку компьютерного оборудования», Microsoft Open License 49379550 от 29.11.2011; Microsoft Windows XP Professional (ГК № 797-09/09 от 14.09.09 «На поставку компьютерного оборудования», Microsoft Open License 45369730 от 16.04.2009); Microsoft Office 2007 Professional Plus (Microsoft Open License 45207312 от 03.03.2009.

Антивирусное программное обеспечение: Kaspersky Endpoint Security (Договор № Д810(223)-12/17 от 11.12.17), 7-zip (свободно распространяемое ПО), Foxit Reader (свободно распространяемое ПО), SeaMonkey (свободно распространяемое ПО), Chromium (свободно распространяемое ПО), Java Runtime Environment (свободно распространяемое ПО), doPDF (свободно распространяемое ПО), GNU Image Manipulation Program (свободно распространяемое ПО), Inkscape (свободно распространяемое ПО), XnView (свободно распространяемое ПО), K-Lite Codec Pack (свободно распространяемое ПО), FAR Manager (свободно распространяемое ПО).

3. Оснащенность помещения для самостоятельной работы (Инженерный корпус): 16 посадочных мест. Стол компьютерный для студентов (тип 4) - 3 шт., стол компьютерный для студентов (тип 6) - 2 шт., стол компьютерный для студентов (тип 7) - 1 шт., кресло преподавателя (сетка, цвет черный) - 17 шт., доска напольная мобильная белая магнитно-маркерная «Magnetoplan» 1800мм×1200мм - 1 шт., моноблок Lenovo M93Z Intel Q87 - 17 шт., плакат - 5 шт. Доступ к сети «Интернет», в электронную информационно-образовательную среду Университета.

Перечень лицензионного программного обеспечения: Microsoft Windows 7 Professional (Microsoft Open License 49379550 от 29.11.2011; Microsoft Office 2007 Professional Plus (Microsoft Open License 46431107 от 22.01.2010; CorelDRAW Graphics Suite X5 (Договор №559-06/10 от 15.06.2010 «На поставку программного обеспечения», Autodesk product: Building Design Suite Ultimate 2016, product Key: 766H1

Антивирусное программное обеспечение: Kaspersky Endpoint Security (Договор № Д810(223)-12/17 от 11.12.17), 7-zip (свободно распространяемое ПО), Foxit Reader (свободно распространяемое ПО), SeaMonkey (свободно распространяемое ПО), Chromium (свободно распространяемое ПО), Java Runtime Environment (свободно распространяемое ПО), doPDF (свободно распространяемое ПО), GNU Image Manipulation Program (свободно распространяемое ПО), Inkscape (свободно распространяемое ПО), XnView (свободно распространяемое ПО), K-Lite Codec Pack (свободно распространяемое ПО), FAR Manager (свободно распространяемое ПО), Cisco Packet Tracer 7.1 (свободно распространяемое ПО), Quantum GIS (свободно распространяемое ПО), Python (свободно распространяемое ПО), R (свободно распространяемое ПО), Rstudio (свободно распространяемое ПО), SMath Studio (свободно распространяемое ПО), GNU Octave (свободно распространяемое ПО), Scilab (свободно распространяемое ПО).

#### **8.3. Помещения для хранения и профилактического обслуживания оборудования:**

1. Центр новых информационных технологий и средств обучения:

Оснащенность: персональный компьютер - 2 шт. (доступ к сети «Интернет»), монитор - 4 шт., сетевой накопитель - 1 шт., источник бесперебойного питания - 2 шт., телевизор плазменный Panasonic - 1 шт., точка Wi-Fi - 1 шт., паяльная станция - 2 шт., дрель - 5 шт., перфоратор - 3 шт., набор инструмента - 4 шт., тестер компьютерной сети - 3 шт., баллон со сжатым газом - 1 шт., паста теплопроводная - 1 шт., пылесос - 1 шт., радиостанция - 2 шт., стол - 4 шт., тумба на колесиках - 1 шт., подставка на колесиках - 1 шт., шкаф - 5 шт., кресло - 2 шт., лестница Alve - 1 шт.

Перечень лицензионного программного обеспечения: Microsoft Windows 7 Professional (Лицензионное соглашение Microsoft Open License 60799400 от 20.08.2012), Microsoft Office 2010 Professional Plus (Лицензионное соглашение Microsoft Open License 60799400 от 20.08.2012).

Антивирусное программное обеспечение: Kaspersky Endpoint Security (Договор № Д810(223)-12/17 от 11.12.17), 7-zip (свободно распространяемое ПО), Foxit Reader (свободно распространяемое ПО), SeaMonkey (свободно распространяемое ПО), Chromium (свободно распространяемое ПО), Java Runtime Environment (свободно распространяемое ПО), doPDF (свободно распространяемое ПО), GNU Image Manipulation Program (свободно распространяемое ПО), Inkscape (свободно распространяемое ПО), XnView (свободно распространяемое ПО), K-Lite Codec Pack (свободно распространяемое ПО), FAR Manager (свободно распространяемое ПО).

2. Центр новых информационных технологий и средств обучения:

Оснащенность: стол - 5 шт., стул - 2 шт., кресло - 2 шт., шкаф - 2 шт., персональный компьютер - 2 шт. (доступ к сети «Интернет»), монитор - 2 шт., МФУ - 1 шт., тестер компьютерной сети - 1 шт., баллон со сжатым газом - 1 шт., шуруповерт - 1 шт.

Перечень лицензионного программного обеспечения: Microsoft Windows 7 Professional (Лицензионное соглашение Microsoft Open License 60799400 от 20.08.2012), Microsoft Office 2007 Professional Plus (Лицензионное соглашение Microsoft Open License 46431107 от 22.01.2010).

Антивирусное программное обеспечение: Kaspersky Endpoint Security (Договор № Д810(223)-12/17 от 11.12.17), 7-zip (свободно распространяемое ПО), Foxit Reader (свободно распространяемое ПО), SeaMonkey (свободно распространяемое ПО), Chromium (свободно распространяемое ПО), Java Runtime Environment (свободно распространяемое ПО), doPDF (свободно распространяемое ПО), GNU Image Manipulation Program (свободно распространяемое ПО), Inkscape (свободно распространяемое ПО), XnView (свободно распространяемое ПО), K-Lite Codec Pack (свободно распространяемое ПО), FAR Manager (свободно распространяемое ПО).

3. Центр новых информационных технологий и средств обучения (Инженерный корпус):

Оснащенность: стол - 2 шт., стул - 4 шт., кресло - 1 шт., шкаф - 2 шт., персональный компьютер - 1 шт. (доступ к сети «Интернет»), веб-камера Logitech HD C510 - 1 шт., колонки Logitech - 1 шт., тестер компьютерной сети - 1 шт., дрель - 1 шт., телефон - 1 шт., набор ручных инструментов - 1 шт.

Перечень лицензионного программного обеспечения: Microsoft Windows 7 Professional (Лицензионное соглашение Microsoft Open License 48358058 от 11.04.2011), Microsoft Office 2007 Professional Plus (Лицензионное соглашение Microsoft Open License 46431107 от 22.01.2010).

Антивирусное программное обеспечение: Kaspersky Endpoint Security (Договор № Д810(223)-12/17 от 11.12.17), 7-zip (свободно распространяемое ПО), Foxit Reader (свободно распространяемое ПО), SeaMonkey (свободно распространяемое ПО), Chromium (свободно распространяемое ПО), Java Runtime Environment (свободно распространяемое ПО), doPDF (свободно распространяемое ПО), GNU Image Manipulation Program (свободно распространяемое ПО), Inkscape (свободно распространяемое ПО), XnView (свободно распространяемое ПО), K-Lite Codec Pack (свободно распространяемое ПО), FAR Manager (свободно распространяемое ПО).

#### **8.4. Лицензионное программное обеспечение:**

1. Microsoft Windows 7 Professional (ГК № 671-08/12 от 20.08.2012 «На поставку продукции», Microsoft Open License 49379550 от 29.11.2011, Договор № 1105-12/11 от 28.12.2011 «На поставку компьютерного оборудования», Лицензионное соглашение Microsoft Open License 60799400 от 20.08.2012, Лицензионное соглашение Microsoft Open License 48358058 от 11.04.2011).

2. Microsoft Windows 8 Professional (ГК № 875-09/13 от 30.09.2013 «На поставку компьютерной техники».

3. Microsoft Office 2007 Professional Plus (Microsoft Open License 46082032 от 30.10.2009, Лицензионное соглашение Microsoft Open License 46431107 от 22.01.2010, Microsoft Open License 45207312 от 03.03.2009.